# Autodesk AutoCAD Crack (Vida util) Codigo de activacion Descargar For PC Mas reciente

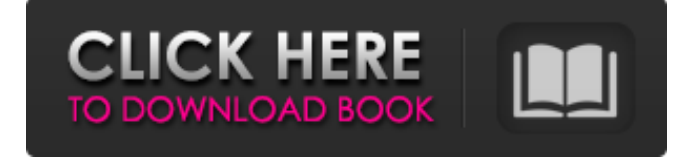

#### **AutoCAD Crack Version completa Descargar Mas reciente**

A diferencia de sus competidores, Autodesk AutoCAD no comenzó como un programa CAD puro, sino como una herramienta de dibujo e impresión 3D para el diseño mecánico. A principios de la década de 1990, Autodesk comenzó a comercializar AutoCAD para CAD electrónico (ECAD), que inicialmente usaba el trazado de rayos basado en pantalla para la renderización y el modelado poligonal 3D, pero luego cambió a métodos de elementos finitos para el análisis estructural. Con el lanzamiento de AutoCAD 2000 en 1996, AutoCAD se convirtió en una aplicación de software más universal y comenzó a competir con otros programas CAD comerciales populares: CorelDRAW y MicroStation. AutoCAD recibió un gran impulso a mediados y finales de la década de 1990 con el lanzamiento de AutoCAD 2.5 en 1996, que trajo herramientas basadas en gráficos y la actualización "Lanzamiento" para modelos antiguos de AutoCAD. AutoCAD también incluyó nuevas funciones para agregar capacidad 3D a sus productos CAD, lo que fue un hito importante en su historia. En 1999, Autodesk agregó la edición "AutoCAD LT", una versión gratuita de AutoCAD que podía ejecutarse en la mayoría de las computadoras centrales. A fines de la década de 1990, AutoCAD era el paquete CAD de escritorio más popular y utilizado en el mundo. Muchos de los otros programas CAD que se lanzaron en las décadas de 1980 y 1990 nunca se consideraron competidores serios de AutoCAD. Todo eso cambió en la década de 2000, con el lanzamiento de los competidores de Autodesk: CorelDRAW, AutoCAD LT y MicroStation. Hoy en día, AutoCAD sigue siendo uno de los paquetes CAD más populares del mundo. En este artículo, echaremos un vistazo a la historia de AutoCAD, cubriendo su desarrollo y cómo ha crecido hasta convertirse en un estándar globalizado para el diseño industrial. Historia de AutoCAD Autodesk AutoCAD comenzó como una herramienta de dibujo y modelado 3D para el diseño mecánico, y se presentó en 1982. La empresa lanzó AutoCAD por primera vez en diciembre de 1982 como una aplicación de escritorio, que se ejecutaba en computadoras con controladores de gráficos internos. Antes de que se introdujera AutoCAD, la mayoría de los programas CAD comerciales se ejecutaban en computadoras centrales o minicomputadoras, y cada operador de CAD (usuario) trabajaba en una terminal de gráficos separada. AutoCAD fue el primer producto CAD diseñado para usarse en una sola PC. Muchos de sus competidores fueron desarrollados para su uso en mainframe o minicom

#### **AutoCAD Codigo de activacion [Mac/Win]**

Interfaz de programación de aplicaciones: (API) AutoCAD proporciona las API de DXF (una biblioteca de clases de C++),

Python, Ruby y Visual Basic. DXF se puede utilizar para intercambiar información de dibujo entre aplicaciones y en el historial. Automatización de dibujos Los productos de AutoCAD tienen una serie de herramientas que se pueden utilizar para automatizar la creación de un dibujo. Éstos incluyen: Filtros: un filtro es un objeto que se puede utilizar para examinar el contenido de un dibujo. Los filtros están diseñados para mostrar el contenido de varias capas y varias capas predefinidas. Para aplicar el filtro, el diseñador debe seleccionar las capas que desea filtrar. Para definir las características de visualización del filtro, puede usar el panel de opciones y ver el objeto de definición de filtro (FDO) en la paleta Abrir/Editar datos/Propiedades. Vistas: una vista es una instantánea de un conjunto seleccionado de capas que se puede usar para modificar el dibujo mientras se muestra la vista en la hoja de trabajo. Además, se puede utilizar para imprimir una copia del dibujo sin las marcas de capa rojas. Reglas: las reglas son objetos de dibujo que definen la ubicación de los objetos, las restricciones, los segmentos de línea y el texto. Una regla es normalmente una línea o una pequeña línea móvil, con las opciones de definir su ubicación y orientación. Para la mayoría de los elementos, la ubicación está definida por X e Y, por lo que se puede usar para dibujar líneas, arcos o curvas. Capas: una capa es una sección del dibujo que se puede cambiar independientemente de otras capas del dibujo. Una capa también puede tener aplicado un color y un tipo de línea. Cambiar una capa requiere comandos de dibujo especiales y, además, el nombre de la capa debe definirse como parte de la propiedad de la capa. Historia AutoCAD se lanzó por primera vez en 1987 y era un complemento de AutoLISP, un lenguaje de programación desarrollado específicamente para AutoCAD, pero que también se usa para diseñar interfaces gráficas de usuario. Cuando el sistema de programación orientado a objetos AutoLISP se eliminó del núcleo de AutoCAD en 1998, el producto se rediseñó para usar Visual LISP. AutoCAD es uno de los productos más utilizados en la industria del diseño gráfico en la actualidad, según un nuevo estudio publicado por la empresa de investigación de mercado TECnalysis. "AutoCAD 2013 fue calificado como el producto más popular en la edición de 2013 de nuestro estudio anual de productividad en el lugar de trabajo", dijo Anna-Maria Sexton, T 112fdf883e

## **AutoCAD [Actualizado]**

Escribe: Puede usar este keygen con una suscripción a Autodesk. Cómo activar Autodesk Inventor 2016 Vaya a la página de configuración de su cuenta. Haga clic en la pestaña Cuenta de Autodesk en el menú de la izquierda. Desplácese hacia abajo hasta el botón Cancelar suscripción. Pinchalo. Accederá al sitio web de Autodesk, donde podrá iniciar sesión y cerrar sesión. Si eres un usuario registrado Vaya a la página de configuración de su cuenta. Haga clic en la pestaña Cuenta de Autodesk en el menú de la izquierda. Desplácese hacia abajo hasta la pestaña Cuenta en el menú de la izquierda. Haga clic en Ver/Modificar datos. En el área de Información de datos, busque 'número de serie' y verá que está vacío. Si no tiene un número de serie, debe comunicarse con su equipo de soporte de Autodesk. Puede obtener un número de serie haciendo clic en la pestaña Cuenta de Autodesk en el menú de la izquierda y, a continuación, haga clic en la pestaña Cuenta de Autodesk en el menú de la izquierda. Haga clic en Ver/Modificar datos. Ingrese su numero de serie. Si eres un usuario registrado Vaya a la página de configuración de su cuenta. Haga clic en la pestaña Cuenta de Autodesk en el menú de la izquierda. Desplácese hacia abajo hasta la pestaña Autocad en el menú de la izquierda. Haga clic en la pestaña Autocad en el menú de la izquierda. Haga clic en Ver/Modificar datos. En el área de Información de datos, busque 'número de serie' y verá que está vacío. Si no tiene un número de serie, debe comunicarse con su equipo de soporte de Autodesk. Puede obtener un número de serie haciendo clic en la pestaña de Autocad en el menú de la izquierda, luego haga clic en la pestaña de Autocad en el menú de la izquierda. Haga clic en Ver/Modificar datos. Ingrese su numero de serie. Si eres un usuario registrado Vaya a la página de configuración de su cuenta. Haga clic en la pestaña Cuenta de Autodesk en el menú de la izquierda. Desplácese hacia abajo hasta la pestaña Autocad en el menú de la izquierda. Haga clic en la pestaña Autocad en el menú de la izquierda. Haga clic en Ver/Modificar datos. En el área de Información de datos, busque 'número de serie' y verá que está vacío. Si no tienes serial

### **?Que hay de nuevo en el AutoCAD?**

La oferta de Autodesk Content Creation Services para AutoCAD es fácil de configurar y mantiene el software a la vanguardia de la creación, revisión e innovación, ayudándole a aprovechar al máximo su proceso de diseño y pasar al siguiente nivel más rápido. Con los Servicios de creación de contenido de Autodesk, tendrá acceso al contenido de Autodesk más avanzado que se actualiza a diario, y tendrá acceso a una de las comunidades de revisión de expertos y comunidades de pares más grandes. Simplemente comience de forma gratuita y comience a compartir sus diseños. Los servicios de creación de contenido de Autodesk incluyen los siguientes beneficios: Vea y comente el contenido subido o enlace a su propio contenido de otros usuarios, fácil y rápidamente. Vea su contenido subido resaltado en la búsqueda. Realice un seguimiento de los cambios y comente los cambios de cualquier usuario que tenga acceso a su archivo. Vea quién vio su contenido subido y cuándo. Cree un tablero privado con las herramientas y el contenido que necesita para trabajar. Trabaje en colaboración con otros usuarios en el mismo documento mediante la colaboración basada en comentarios. Publicar cambios en el archivo o en todo el proyecto. Comparta archivos usando otros servicios en la nube, como Dropbox y OneDrive. Los servicios de creación de contenido de Autodesk están disponibles como complemento para personas con suscripciones estándar, o puede comprar un plan anual con un año de acceso gratuito. Para obtener más información sobre los Servicios de creación de contenido de Autodesk, visite nuestro sitio web o lea la Ayuda. Rotar y duplicar selecciones: Obtenga una vista previa de un dibujo completo en su espacio de dibujo o en su pantalla sin salir de su dibujo actual. Seleccione objetos completos escribiendo las primeras letras de su nombre y presionando Enter. Este comando busca en el espacio de dibujo y muestra dibujos similares. Seleccione el que desea copiar y presione Entrar para copiarlo en su portapapeles. Puede presionar Mayús y Entrar para seleccionar vistas individuales en el dibujo y copiarlas. Redirecciones: Redirigir texto a un nuevo tipo de archivo, como DXF o PDF, y viceversa. Ya no es necesario volver a ingresar la configuración de rotación o espejo después de usar los comandos Cambiar escala o Cambiar dirección. (vídeo: 2:09 min.) La impresión en ACES ha sido el primer paso para elevar la representación física del contenido digital a un nivel más sofisticado. ACES proporciona un entorno perfecto para integrar a la perfección contenido gráfico 2D y 3D. Además, la tecnología ACES permite generar información en tiempo real,

## **Requisitos del sistema:**

Bil-Logic The Fusion Chronicles está diseñado para jugar y ver en una amplia gama de plataformas móviles y de escritorio. Sin embargo, necesitará un sistema muy potente para jugar con la configuración de gráficos máxima. Las especificaciones mínimas recomendadas son las siguientes: Windows XP SP2/ Windows Vista SP2/ Mac OS X 10.4 Windows 7/ Windows 8 Intel i5/ AMD FX-9590/ i7/ Mac OS X 10.6 4 GB de RAM 300 GB de espacio en disco duro NVIDIA GeForce GTX 770/AMD Radeon R9

Enlaces relacionados:

[http://www.kiochi.com/%product\\_category%/autodesk-autocad-19-1-crack-clave-de-producto-llena-macwin](http://www.kiochi.com/%product_category%/autodesk-autocad-19-1-crack-clave-de-producto-llena-macwin) [https://www.cityofnewburyport.com/sites/g/files/vyhlif7106/f/uploads/snow\\_removal\\_information\\_jan\\_2018.pdf](https://www.cityofnewburyport.com/sites/g/files/vyhlif7106/f/uploads/snow_removal_information_jan_2018.pdf) [https://bebetter-official.com/wp-content/uploads/2022/06/AutoCAD\\_\\_Crack\\_\\_Gratis\\_For\\_PC.pdf](https://bebetter-official.com/wp-content/uploads/2022/06/AutoCAD__Crack__Gratis_For_PC.pdf) <https://hanffreunde-braunschweig.de/wp-content/uploads/2022/06/janvaug.pdf> <https://uglemskogpleie.no/wp-content/uploads/2022/06/AutoCAD-26.pdf> <https://hanffreunde-braunschweig.de/autodesk-autocad-21-0-crack-con-codigo-de-registro-descargar-mac-win/> <https://egyptlighttours.com/wp-content/uploads/2022/06/otaleti.pdf> <https://datingmarriagehub.com/wp-content/uploads/2022/06/AutoCAD-22.pdf> <https://maisonrangee.com/wp-content/uploads/2022/06/geabiby.pdf> [https://www.yourfootballshirt.com/wp](https://www.yourfootballshirt.com/wp-content/uploads/2022/06/Autodesk_AutoCAD__Crack___con_clave_de_producto_PCWindows.pdf)[content/uploads/2022/06/Autodesk\\_AutoCAD\\_\\_Crack\\_\\_\\_con\\_clave\\_de\\_producto\\_PCWindows.pdf](https://www.yourfootballshirt.com/wp-content/uploads/2022/06/Autodesk_AutoCAD__Crack___con_clave_de_producto_PCWindows.pdf) <https://theangelicconnections.com/autodesk-autocad-crack-descargar/> [https://www.bureaux-lamock.be/fr-be/system/files/webform/visitor-uploads/autocad\\_11.pdf](https://www.bureaux-lamock.be/fr-be/system/files/webform/visitor-uploads/autocad_11.pdf) <https://instantitschool.com/autocad-crack-descarga-gratis-win-mac/> <https://bizzclassified.us/advert/best-seo-company-in-noida-seo-services-agency-in-noida/> <https://resistanceschool.info/autodesk-autocad-crack-torrente-gratis/> <http://kalibatacitymurah.com/wp-content/uploads/2022/06/dursyg.pdf> [https://www.beam.it/sites/default/files/webform/autocad\\_3.pdf](https://www.beam.it/sites/default/files/webform/autocad_3.pdf) [https://www.fiol](https://www.fiol-mallorca.com/upload/files/2022/06/MqJHhm7JipxwipOcVGmr_21_ea8687764bf732c9049b0acfb679f7b0_file.pdf)[mallorca.com/upload/files/2022/06/MqJHhm7JipxwipOcVGmr\\_21\\_ea8687764bf732c9049b0acfb679f7b0\\_file.pdf](https://www.fiol-mallorca.com/upload/files/2022/06/MqJHhm7JipxwipOcVGmr_21_ea8687764bf732c9049b0acfb679f7b0_file.pdf) <https://koeglvertrieb.de/wp-content/uploads/2022/06/malvrhoi.pdf>

<https://vdianying.cc/wp-content/uploads/2022/06/fanranw.pdf>